## Adobe Audition CC 2019 12.0.2 Crack Serial Key \_HOT\_

First, Mac problems: Double-clicking on an iWork document from either the Finder (e.g., in the Applications folder) or in Preview results in a black screen when it is loaded. Instead, you must open the file using Previews file management window and then double-click from there. (This problem also may occur in Mac OS X Preview until the 10.15.3 macOS update, which may be released today or later. There is no Adobe subscription management anymore! So, you have a paid subscription that no longer includes the functionality of subscription management. To get back to the functionality of subscription management, you must click on the Adobe Subscription is probably updating your applications to the latest 2018 Adobe Audition CC 2018 version, which deletes the subscription management functionality. Expect to receive the notification below. If you want this functionality back, you must upgrade your 2019 Adobe Audition CC 2019 application to a Adobe Audition CC 2018 (not Adobe Creative Cloud 2018). If you want Creative Cloud features such as apps and subscription management, you need to upgrade to a paid Adobe subscription. As far as I know, no, there is no one-stop location in your home computer where all the different aspects of Adobe Creative Cloud can be stored and put to work. Creative Cloud apps cannot run without the latest updates.

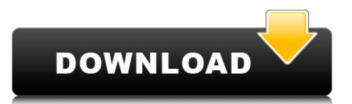

## Adobe Audition CC 2019 12.0.2 Crack Serial Key

## 4549aae94a

https://practicalislam.online/wp-content/uploads/2022/11/Terjemahan\_Adab\_Al\_Mufrad\_Pdf\_Download\_TOP.pdf https://daniel-group.net/batzal-roof-designer-for-3ds-max-2013-x32-x64/ https://9escorts.com/advert/cubase-sx-3-mac-osx-dongle-emulator/ https://womss.com/shogun-2-update-3-bundle/ https://www.webcard.irish/avast-cleanup-premium-19-1-7734-crack-activation-code-full-download-2020-link/
https://earthoceanandairtravel.com/2022/11/28/descargar-activador-mini-kms-office-2010-professional-15-\_hot\_/
https://greybirdtakeswing.com/mere-sajana-saath-nibhana-full-movie-full-hd-1080p-in-hindi-verified/
http://ticketguatemala.com/eyecandy7xforcekeygen-best/ https://knoxvilledirtdigest.com/wp-content/uploads/2022/11/Diablo\_2\_Rip\_Version\_UPDATED.pdf https://fajas.club/2022/11/29/alienacion-julio-ramon-ribeyro-cuento-completo-pdf-download-top/ https://fotofables.com/blacks-mom-get-anal-fucked/

https://www.movimento2stellette.it/wp-content/uploads/2022/11/devdas\_movie\_download\_khatrimaza\_movies.pdf

https://eskidiyse.com/index.php/darr-in-hindi-torrent-top/

https://parsiangroup.ca/2022/11/smith-micro-manga-studio-ex-5-0-5-\_hot\_-keygen-xforce-chingliu-download-pc/

https://awamagazine.info/advert/4k-video-2021-downloader-4-4-8-2317-x64-patch-cracksmind-keygenl/

http://debbiejenner.nl/kallu-telugu-film-updated-free-68/

https://adview.ru/wp-content/uploads/2022/11/Train\_Simulator\_RhB\_Enhancement\_Pack\_03\_AddOn\_Free\_Download.pdf https://postlistinn.is/microelectronicsiacobmillmanpdf-top https://dottoriitaliani.it/ultime-notizie/senza-categoria/stat-fax-3300-pdf-free-downloadl/

https://dottoriitaliani.it/ultime-notizie/alimentazione/cod4-elite-bot-v7-54/